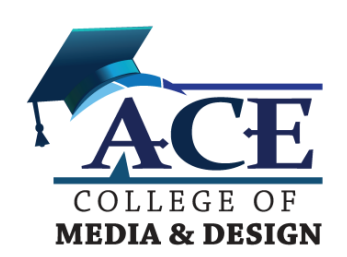

## **GRAPHIC DESIGN PROFESSIONAL CERTIFICATE ESSENTIAL STUDY GUIDE**

**Exam Paper No.:**

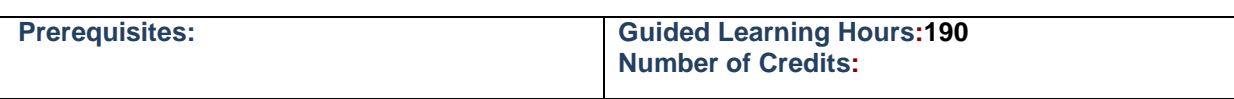

## **Course Objectives:**

- **This Course uses a project--**‐**based approach to teach essential design concepts with Photoshop, In-Design and Illustrator.**
- **After a brief introduction into the world of graphic design, the course provides quick refresher modules of graphic design, then armed with Photoshop, In-Design and Illustrator basics, students tackle a series of projects that stretch their imagination and creative muscles involving logo design, magazine layouts, illustrations, poster design, digital imaging, book cover design, print production processes and more.**

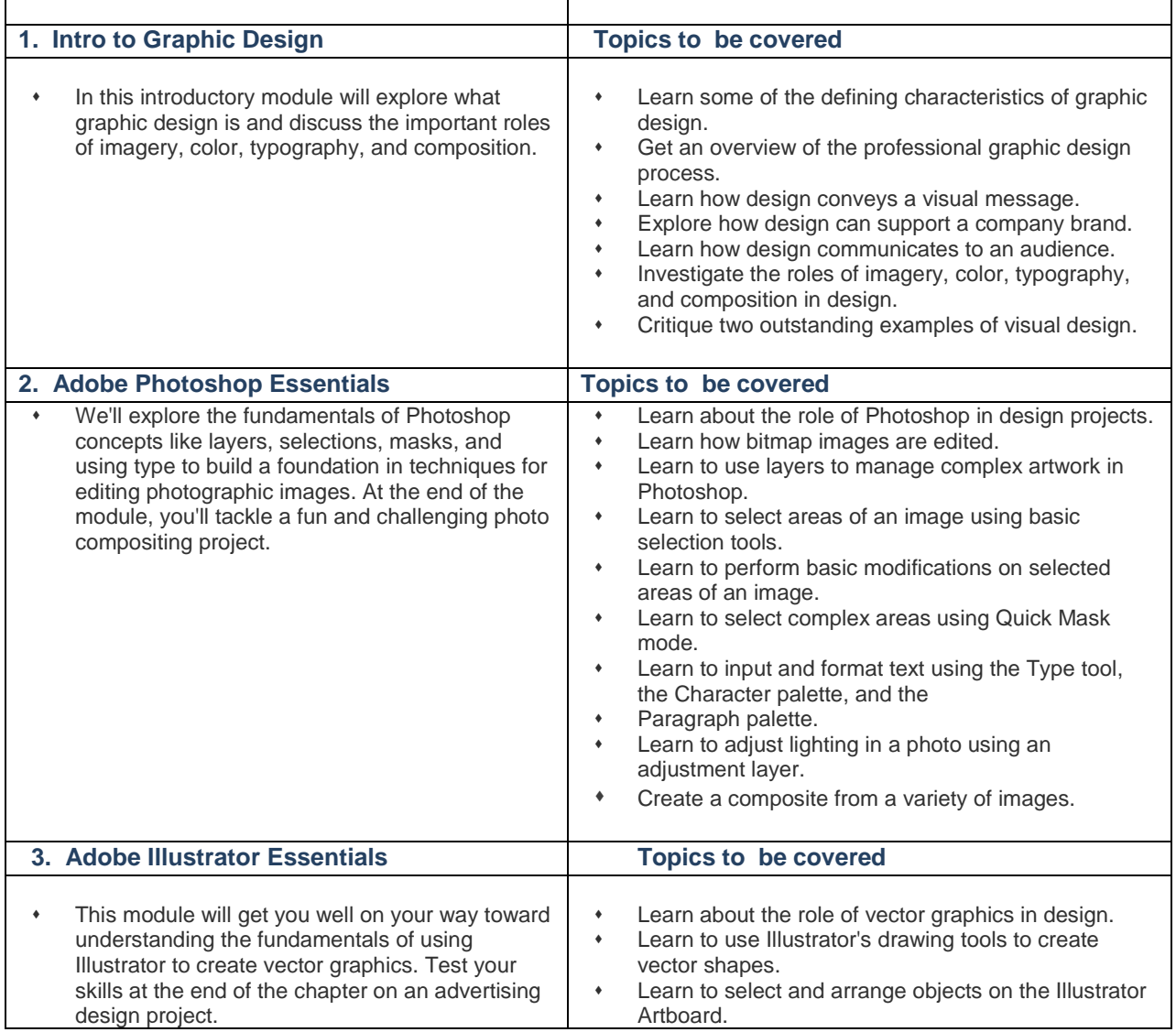

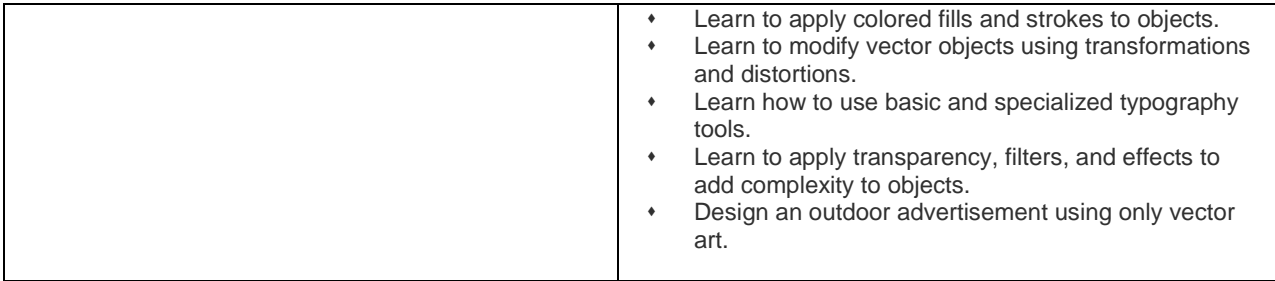

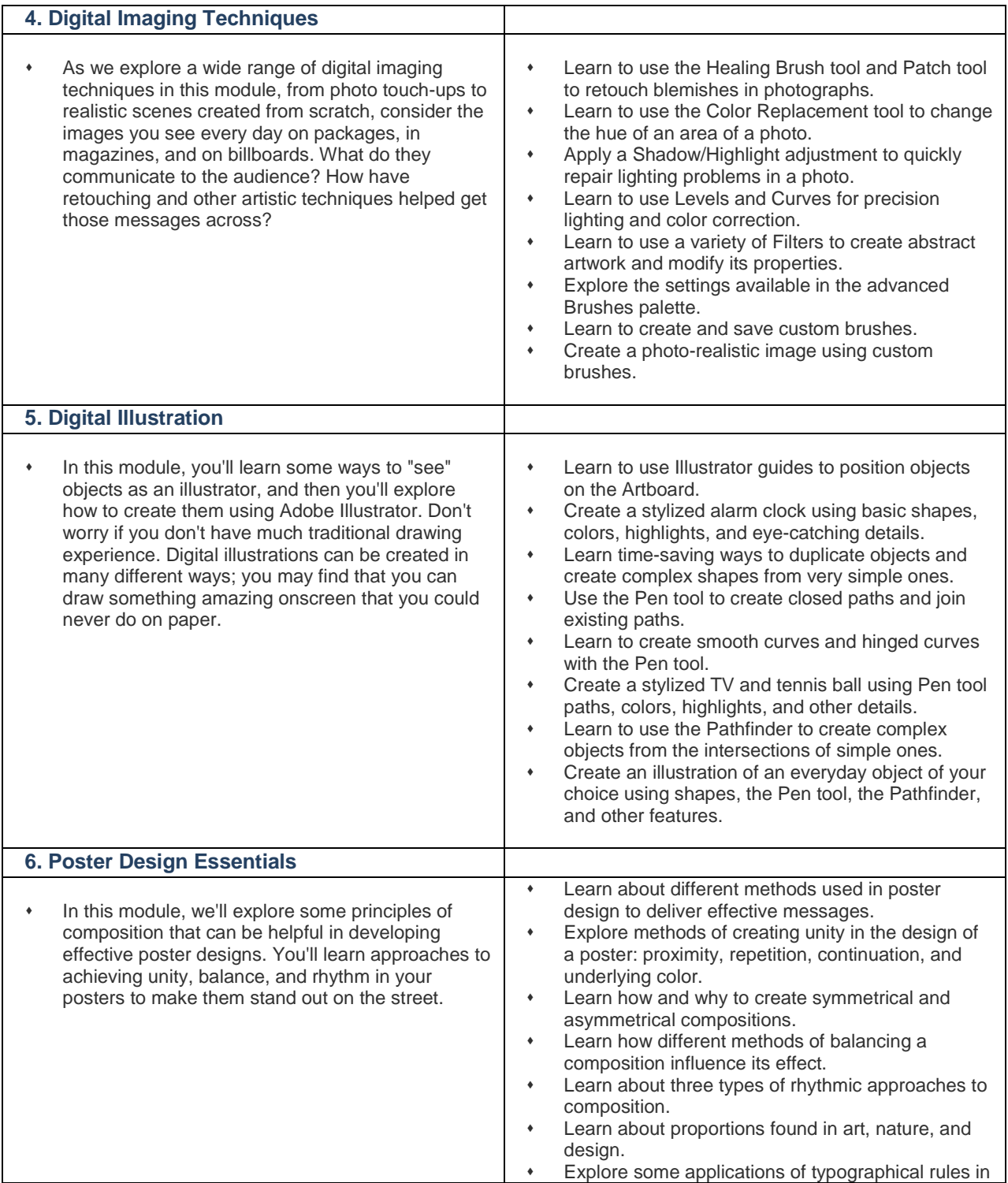

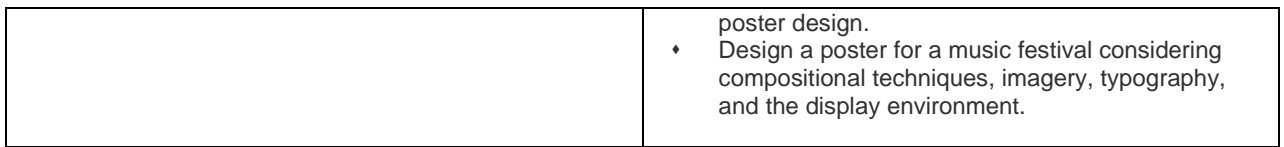

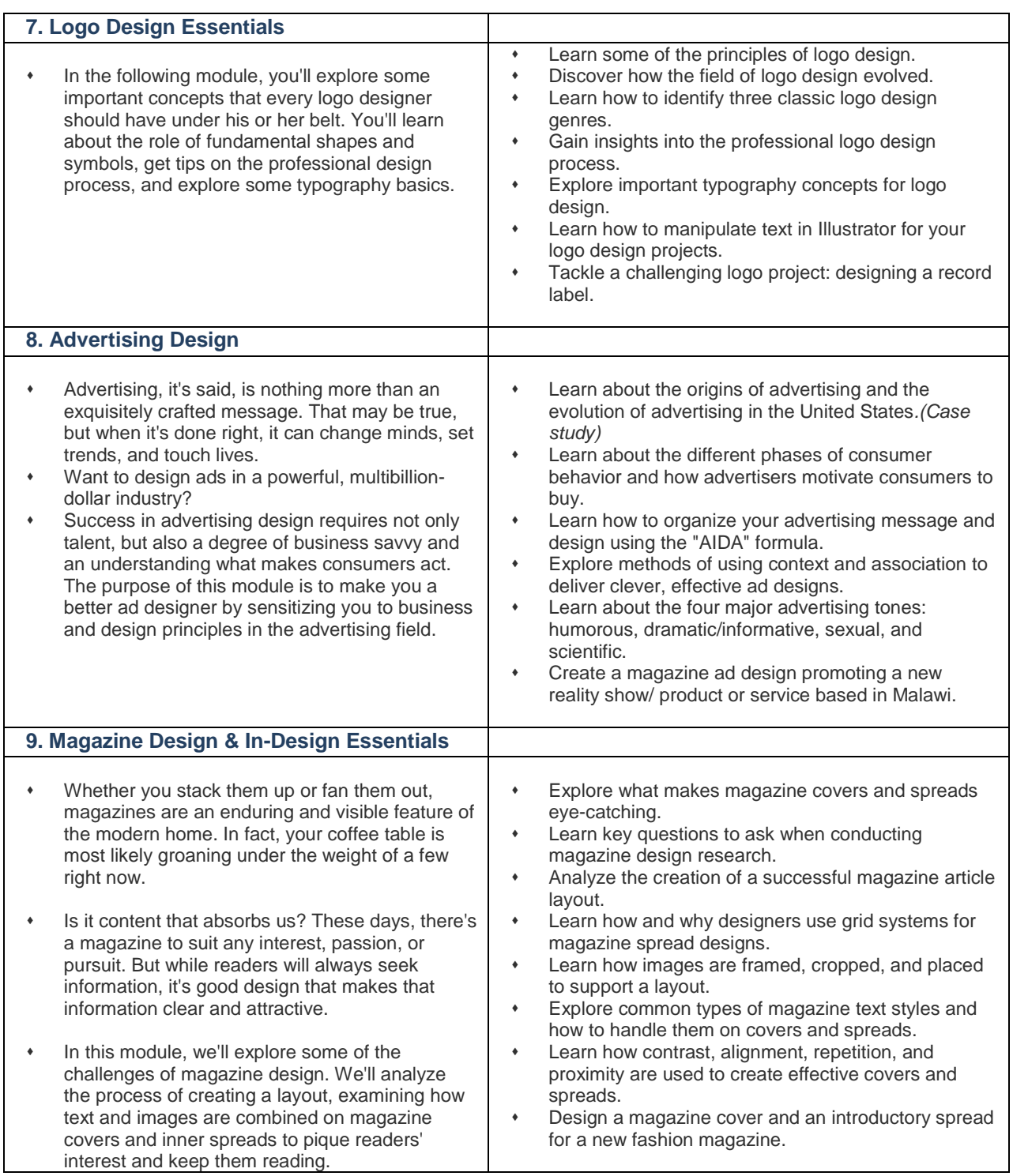

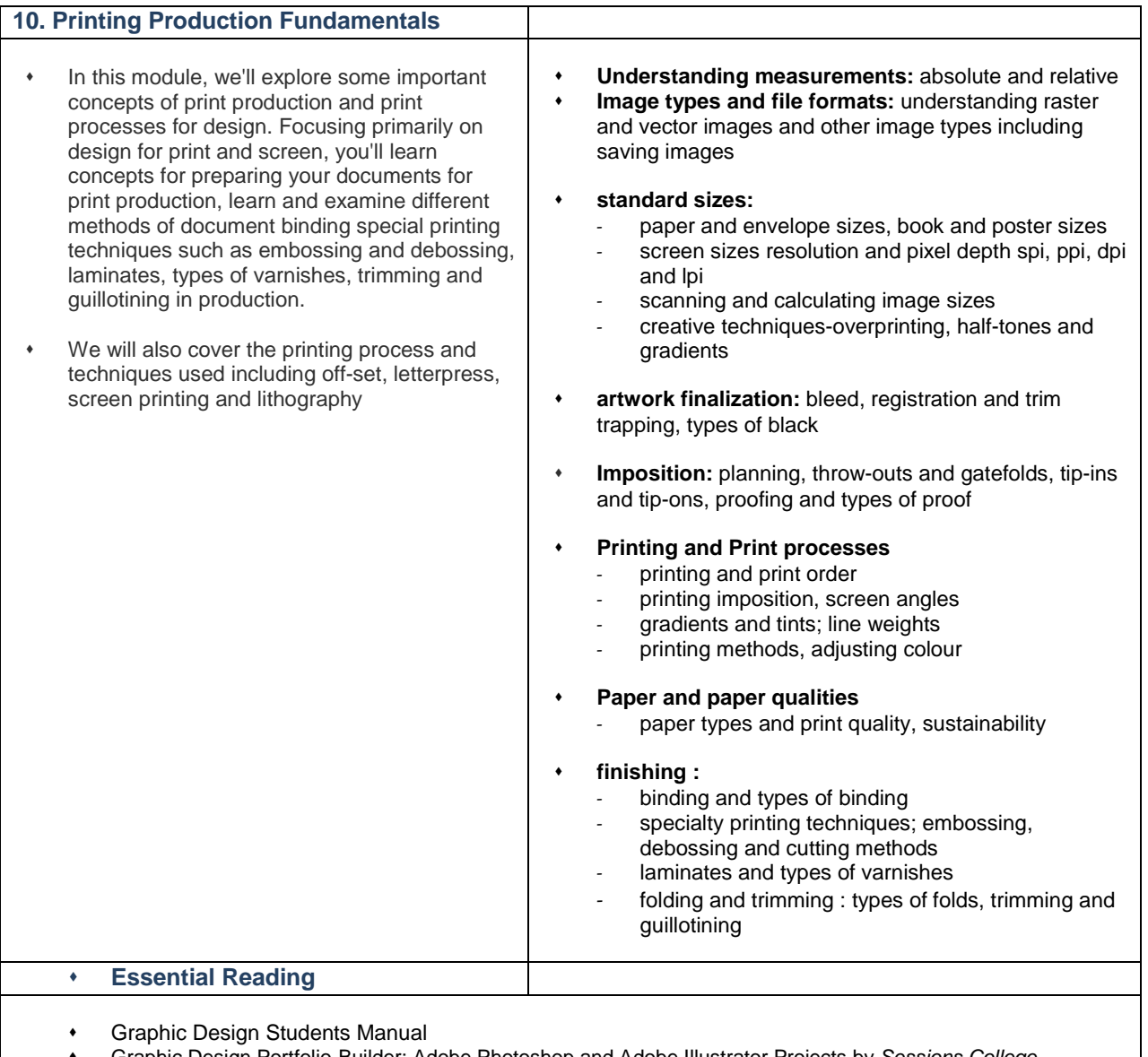

- Graphic Design Portfolio-Builder: Adobe Photoshop and Adobe Illustrator Projects by *Sessions College*
- A graphic Design Handbook by Gavin Ambrose

## **Recommended Reference Books**

Adobe In-design, Illustrator, Photoshop Classroom in a Book series